page 1

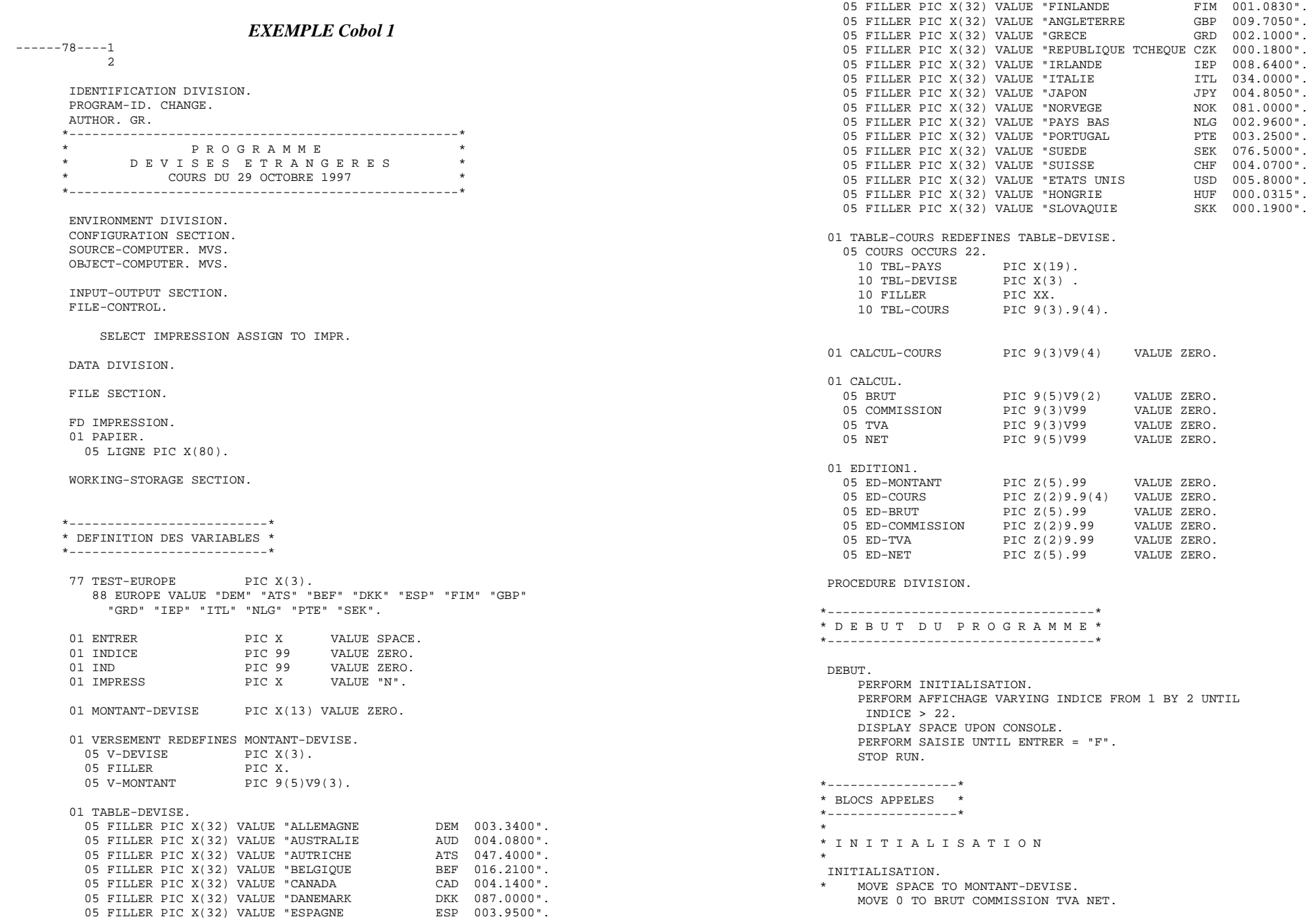

\*

 \* A F F I C H A G E \* AFFICHAGE. DISPLAY TBL-PAYS(INDICE) UPON CONSOLE NO ADVANCING. DISPLAY TBL-DEVISE(INDICE) UPON CONSOLE NO ADVANCING. DISPLAY " " UPON CONSOLE NO ADVANCING. DISPLAY TBL-PAYS(INDICE + 1) UPON CONSOLE NO ADVANCING. DISPLAY TBL-DEVISE(INDICE + 1) UPON CONSOLE. \* \* S A I S I E \* SAISIE. DISPLAY "Entrez devise et somme (dev 99999.99)" UPON CONSOLE. DISPLAY "dev étant la devise sur 3 caractères" UPON CONSOLE. DISPLAY "\*\*\* Format IMPOSE !!! \*\*\*" UPON CONSOLE. ACCEPT MONTANT-DEVISE FROM CONSOLE. MOVE V-DEVISE TO TEST-EUROPE. PERFORM TRAIT. DISPLAY "SUITE (F POUR FIN)" UPON CONSOLE NO ADVANCING. ACCEPT ENTRER FROM CONSOLE. \* \* T R A I T E M E N T \* TRAIT. MOVE 0 TO INDICE. PERFORM RECHERCHE VARYING INDICE FROM 1 BY 1 UNTIL INDICE > 22. \* \* R E C H E R C H E D U C O U R S \* RECHERCHE. IF TBL-DEVISE(INDICE) = V-DEVISE MOVE INDICE TO IND MOVE 22 TO INDICE PERFORM EDITION ELSE IF INDICE = 22 DISPLAY V-DEVISE "CETTE DEVISE N'EXISTE PAS" UPON CONSOLE. \* \* E D I T I O N A L ' E C R A N \* EDITION. \* AFFICHAGE LIGNE VERSEMENT DISPLAY " " UPON CONSOLE NO ADVANCING. MOVE V-MONTANT TO ED-MONTANT. MOVE TBL-COURS(IND) TO ED-COURS. DISPLAY "VERSEMENT : " ED-MONTANT " " V-DEVISE UPON CONSOLE. DISPLAY "COURS DU " V-DEVISE " : " ED-COURS UPON CONSOLE. \* CALCUL BRUT MOVE TBL-COURS(IND) TO CALCUL-COURS. COMPUTE BRUT = V-MONTANT \* CALCUL-COURS. MOVE BRUT TO ED-BRUT. \* AFFICHAGE LIGNE BRUT DISPLAY " " UPON CONSOLE

 NO ADVANCING. DISPLAY "CHANGE BRUT : " ED-BRUT " F" UPON CONSOLE. \* CALCUL COMMISSION IF EUROPE COMPUTE COMMISSION = BRUT \* 0.04 ELSE COMPUTE COMMISSION = BRUT \* 0.06. MOVE COMMISSION TO ED-COMMISSION. \* AFFICHAGE LIGNE COMMISSION DISPLAY "FRAIS DE CHANGE : " "COMMISSION HT " " - " UPON CONSOLE NO ADVANCING. DISPLAY ED-COMMISSION " F" UPON CONSOLE. \* CALCUL TVA COMPUTE TVA = COMMISSION \* 0.206. MOVE TVA TO ED-TVA. \* AFFICHAGE LIGNE TVA DISPLAY " " UPON CONSOLE NO ADVANCING. DISPLAY "TVA (20,6%) - " ED-TVA " F" UPON CONSOLE. \* CALCUL NET COMPUTE NET = BRUT - COMMISSION - TVA. MOVE NET TO ED-NET. \* AFFICHAGE LIGNE TVA DISPLAY " " UPON CONSOLE NO ADVANCING. DISPLAY "CHANGE NET " ED-NET " F" UPON CONSOLE. DISPLAY "VOULEZ-VOUS UNE SORTIE A L'IMPRIMANTE (O/N)" UPON CONSOLE NO ADVANCING. ACCEPT IMPRESS FROM CONSOLE. IF IMPRESS = "O" PERFORM IMPRESSION-FICHIER. \* \* E D I T I O N A L ' I M P R I M A N T E \* IMPRESSION-FICHIER. OPEN EXTEND IMPRESSION. STRING " VERSEMENT : " ED-MONTANT " " V-DEVISE DELIMITED BY "\*" INTO LIGNE. WRITE PAPIER. MOVE SPACES TO LIGNE. STRING "COURS DU " V-DEVISE " : " ED-COURS DELIMITED BY "\*" INTO LIGNE. WRITE PAPIER. MOVE SPACES TO LIGNE. STRING " CHANGE BRUT : " ED-BRUT " F" DELIMITED BY "\*" INTO LIGNE. WRITE PAPIER. MOVE SPACES TO LIGNE. STRING "FRAIS DE CHANGE : COMMISSION HT - " ED-COMMISSION " F" DELIMITED BY "\*" INTO LIGNE. WRITE PAPIER. MOVE SPACES TO LIGNE. STRING " TVA (20,6%) - " ED-TVA " F" DELIMITED BY "\*" INTO LIGNE. WRITE PAPIER. MOVE SPACES TO LIGNE. STRING " CHANGE NET " ED-NET " F" DELIMITED BY "\*" INTO LIGNE. WRITE PAPIER. MOVE SPACES TO LIGNE. MOVE "N" TO IMPRESS.

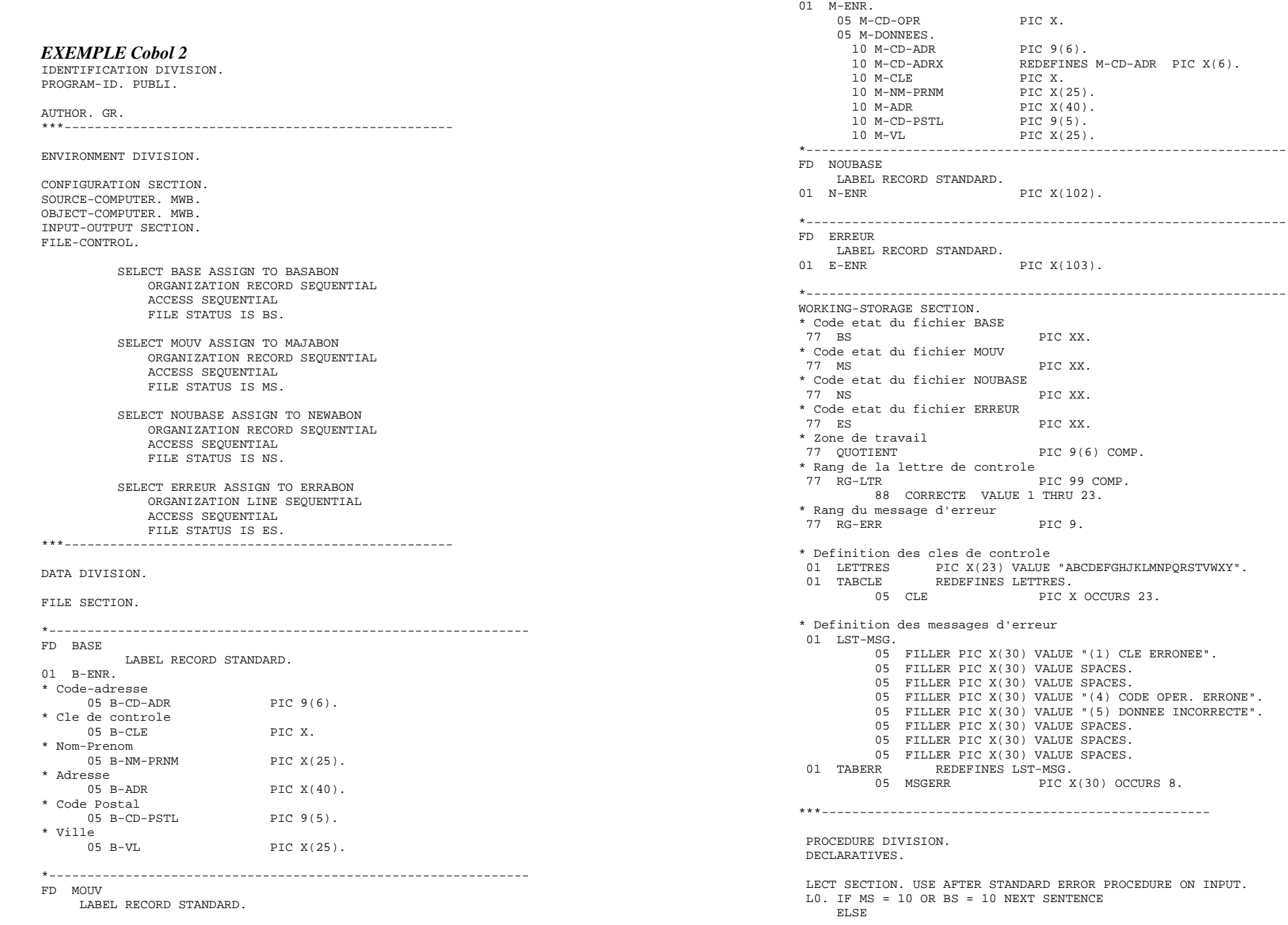

 DISPLAY "Code d'etat des fichiers:" UPON CONSOLE DISPLAY "BASABON = " BS " MAJABON = " MS UPON CONSOLE CLOSE MOUV BASE NOUBASE ERREUR. STOP RUN. ECR SECTION. USE AFTER STANDARD ERROR PROCEDURE ON OUTPUT.  $E<sub>0</sub>$  DISPLAY "Erreur d'entrée-sortie en ecriture" UPON CONSOLE DISPLAY "Code d'etat des fichiers:" UPON CONSOLE DISPLAY "NOUBASE = " NS " ERREUR = " ES UPON CONSOLE CLOSE MOUV BASE NOUBASE ERREUR. STOP RIM END DECLARATIVES. PUBLI SECTION. \* Initialisation du traitement INIT. OPEN INPUT BASE MOUV OUTPUT NOUBASE ERREUR. PERFORM LIRBAS. PERFORM LIRMAJ. \* Traitement majeur CORPS. PERFORM PRINCIP UNTIL BS NOT = ZERO OR MS NOT = ZERO. PERFORM FINBAS UNTIL BS NOT = ZERO. PERFORM FINMAJ UNTIL MS NOT = ZERO. \* Finalisation du traitement FIN. CLOSE BASE MOUV NOUBASE ERREUR. DISPLAY "FIN DE PUBLI" UPON CONSOLE. STOP RUN. \*--------------------------------------------------------------- SPECIALE SECTION. \* Repetitive principale PRINCIP. PERFORM CALCLE. IF CORRECTE PERFORM TRAIT ELSE PERFORM ERR PERFORM LIRMAJ. \* Traitement final de BASE FINBAS. PERFORM COPIE PERFORM LIRBAS. \* Traitement final de MOUV FINMAJ. IF M-CD-OPR = "C" PERFORM AJOU ELSE MOVE 4 TO RG-ERR PERFORM ERR. PERFORM LIRMAJ. LIRBAS. READ BASE. LIRMAJ. READ MOUV. \* Validation de la cle CALCLE. IF M-CD-ADRX NOT NUMERIC MOVE ZERO TO RG-LTR MOVE 5 TO RG-ERR ELSE DIVIDE 23 INTO M-CD-ADR GIVING QUOTIENT REMAINDER RG-LTR SUBTRACT RG-LTR FROM 23 GIVING RG-LTR

DISPLAY "Erreur d'entrée-sortie en lecture" UPON CONSOLE

IF  $CI \times (RG - I \cdot TR)$  NOT =  $M - CI \cdot R$ MOVE ZERO TO RG-LTR MOVE 1 TO RG-ERR. \* Deroulement de BASE TRAIT. IF M-CD-ADR > B-CD-ADR PERFORM COPIE PERFORM LIRBAS ELSE PERFORM NONSUP. \* Ecriture des erreurs ERR. WRITE E-ENR FROM M-ENR. WRITE E-ENR FROM MSGERR(RG-ERR). \* Ecriture de NOUBASE COPIE. WRITE N-ENR FROM B-ENR. \* Ajout d'un mouvement en creation AJOU. \*------ Il faudrait controler la validite des rubriques!! WRITE N-ENR FROM M-DONNEES. NONSUP. IF M-CD-ADR = B-CD-ADR PERFORM EGAL ELSE IF M-CD-OPR = "C" PERFORM AJOU ELSE MOVE 4 TO RG-ERR PERFORM ERR. PERFORM LIRMAJ. \* Code-adresse existant dans BASE EGAL. IF M-CD-OPR = "S" NEXT SENTENCE ELSE IF M-CD-OPR = "M" PERFORM MODIF PERFORM COPIE ELSE PERFORM COPIE MOVE 4 TO RG-ERR PERFORM ERR. PERFORM LIRBAS. \* Chargement des champs a modifier MODIF. IF M-NM-PRNM NOT = SPACES MOVE M-NM-PRNM TO B-NM-PRNM. IF M-ADR NOT = SPACES MOVE M-ADR TO B-ADR. IF M-CD-PSTL NOT = SPACES MOVE M-CD-PSTL TO B-CD-PSTL. IF M-VL NOT = SPACES MOVE M-VL TO B-VL.